МИНИСТЕРСТВО ОБРАЗОВАНИЯ И НАУКИ РОССИЙСКОЙ ФЕДЕРАЦИИ ФЕДЕРАЛЬНОЕ АГЕНТСТВО ПО ОБРАЗОВАНИЮ КУБАНСКИЙ ГОСУДАРСТВЕННЫЙ ТЕХНОЛОГИЧЕСКИЙ УНИВЕРСИТЕТ КАФЕДРА СОПРОТИВЛЕНИЯ МАТЕРИАЛОВ И СТРОИТЕЛЬНОЙ МЕХАНИКИ

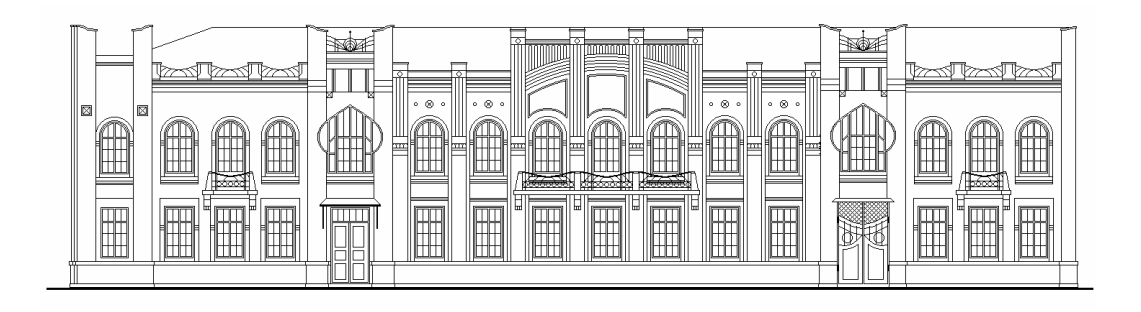

## РАСЧЕТ БАЛОК НА ПРОЧНОСТЬ И ЖЕСТКОСТЬ

Методические указания и задания к расчетно-графической работе по курсу "Сопротивление материалов" для студентов 2-го курса всех строительных специальностей очной формы обучения

> Краснодар 2006

Составители: д-р. физ.-мат. наук, проф. Н. Н. Фролов, канд. физ.-мат. наук, доц. С. Ю. Молдаванов, канд. физ.- мат. наук, доц. С.Б. Лозовой.

УДК 539.3

Расчет балок на прочность и жесткость. Методические указания и задания к расчетно-графической работе по курсу «Сопротивление материалов» для студентов 2-го курса всех строительных специальностей очной формы обучения / Кубан. гос. технол. ун-т; сост.: Н. Н. Фролов, С. Ю. Молдаванов, С.Б. Лозовой. Краснодар, 2006. 20 с.

Предлагаемые методические указания содержат примеры решения типовых задач, входящих в состав расчетно-графической работы по курсу «Сопротивление материалов», посвященной рассмотрению расчетов балок на прочность и жесткость. Предназначены для студентов 2-го курса всех строительных специальностей очной формы обучения.

Ил. 16. Табл. 2.

Печатается по решению Редакционно-издательского совета Кубанского государственного технологического университета

Рецензенты: доц. кафедры строительных конструкций и гидротехнических сооружений КубГТУ С.И. Дизенко;

> доц. кафедры сопротивления материалов и строительной механики КубГТУ В. В. Попов.

Строим эпюры внутренних силовых факторов в заданной консольной балке. Используя ранее построенные эпюры поперечных сил  $Q_{\nu}$ и изгибающих моментов  $M_x$ , определяем величину и направление опорных реакций балки:  $M_{4} = 7.5$  кНм;  $V_{4} = 5$  кН.

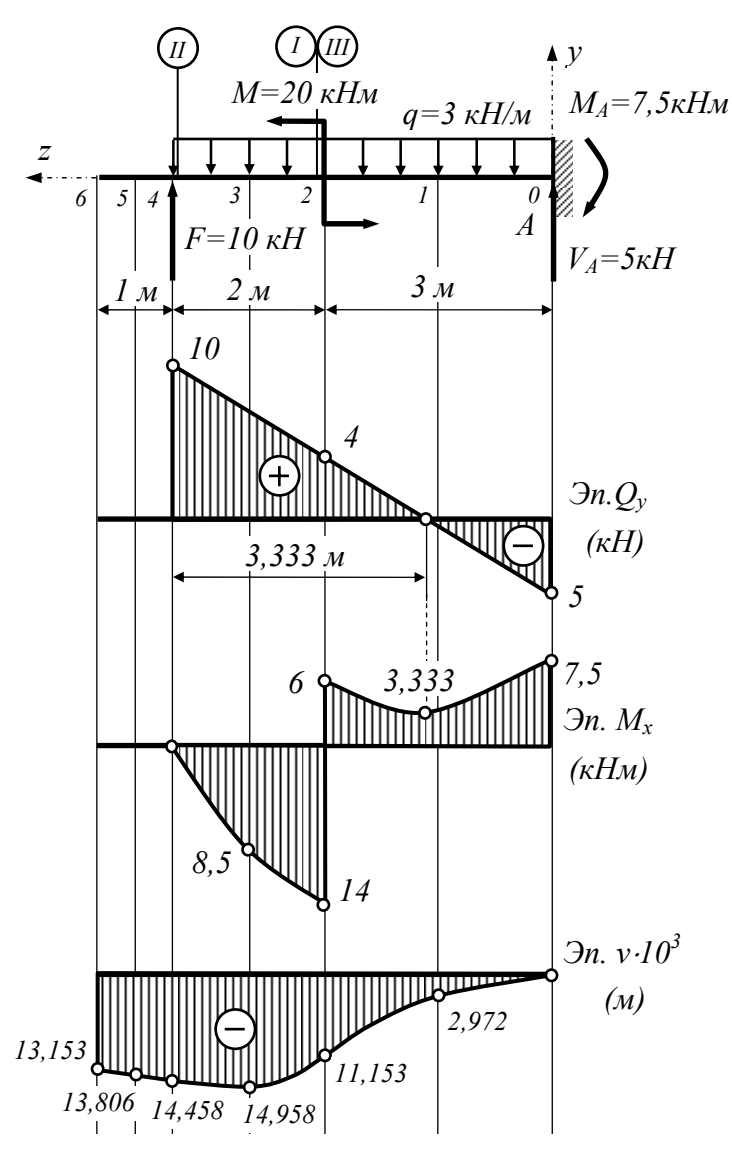

Рис. 1.1. Эпюры в заданной балке

Исходя из построенных эпюр  $Q_y$  и  $M_x$ , определяем положение опасных сечений трех типов:

- сечение первого типа соответствует точке, где возникает максимальный по модулю изгибающий момент. В этом сечении действуют максимальные нормальные напряжения;
- сечение второго типа соответствует точке, где возникает максимальная по модулю поперечная сила. В этом сечении будут действуют максимальные касательные напряжения;
- сечение третьего типа соответствует точке, где возникают значительные ИЗГИбающие моменты и соответствующие им поперечные силы. В этом сечении строят эпюры распределения главных напряжений по его высоте. В рассматриваемом примере опасные

сечения первого и третьего типов находятся в точке, расположенной на бесконечно малом расстоянии левее сосредоточенного момента  $M = 20$ кНм. Опасное сечение второго типа находится в точке, расположенной на бесконечно малом расстоянии правее сосредоточенной силы  $F = 10$  кНм.

Запишем условие прочности при изгибе по максимальным нормальным напряжениям:

$$
\sigma_{\max} = \frac{M_{\max}}{W_{\min}} \le R = 10 \,\text{M} \,\text{Ra},
$$

где  $R = 10$  МПа – расчетное сопротивление дерева;

 $W_x$  – момент сопротивление круглого сечения балки,  $W_x = \frac{\pi d^3}{22}$ .

Тогда требуемый диаметр круглого поперечного сечения равен:

$$
d_{\text{nec}} \geq \sqrt[3]{\frac{32 \cdot M_{\text{max}}}{\pi \cdot R}} = \sqrt[3]{\frac{32 \cdot 14 \cdot 10^3}{3,14 \cdot 10 \cdot 10^6}} = 0,243 \text{ M}.
$$

Округляем полученную величину диаметра в большую сторону до целых сантиметров и принимаем  $d = 25$ см. Момент инерции принятого поперечного сечения равен:

$$
J_x = J_y = \frac{\pi d^4}{64} = \frac{3,14 \cdot 25^4}{64} = 19165,04 \text{ cm}^4 = 1,9165 \cdot 10^{-4} \text{ m}^4.
$$

Выполняем расчет балки на жесткость, для чего необходимо построить эпюру прогибов балки. При построении эпюры прогибов будем использовать уравнение метода начальных параметров:

$$
EJ_x v_{(i)} = EJ_x v_{(0)} \Big|_0^6 + EJ_x \theta_{(0)} Z_{(i)} \Big|_0^6 + \frac{V_A Z_{(i)}^3}{6} \Big|_0^6 - \frac{M_A Z_{(i)}^2}{2} \Big|_0^6 - \frac{q Z_{(i)}^4}{24} \Big|_0^6 + \frac{M (Z_{(i)} - 3)^2}{2} \Big|_3^6 + \frac{F (Z_{(i)} - 5)^3}{6} \Big|_5^6 + \frac{q (Z_{(i)} - 5)^4}{24} \Big|_5^6.
$$

При использовании записанного уравнения следует помнить, что в выбранной системе координат положительные изгибающие моменты создают положительные вертикальные перемещения.

Начальные параметры  $v_{(0)}$  и  $\theta_{(0)}$  определяем из условия закрепления балки. В точке  $A$  расположено защемление, препятствующее вертикальным и угловым перемещениям балки. Следовательно, начальные параметры рассматриваемой задачи  $v_{(0)} = 0$  и  $\theta_{(0)} = 0$ .

Жесткость при изгибе подобранного круглого поперечного сечения балки равна  $EJ_y = 1.10^{10} \cdot 1,9165 \cdot 10^{-4} = 1916.5$  кНм<sup>2</sup>. Используя найденные значения начальных параметров, определяем ординаты эпюры прогибов в расчетных сечениях:

- сечение 1: 
$$
z_{(1)} = 1.5 \text{ m}
$$
;  $EJ_x v_{(1)} = \frac{5 \cdot 1.5^3}{6} - \frac{7.5 \cdot 1.5^2}{2} - \frac{3 \cdot 1.5^4}{24} = -5.695 \text{ kHm}^2$   
\n $v_{(1)} = \frac{-5.695}{1916.5} = -2.972 \cdot 10^{-3} \text{ m}$ ;  
\n- сечение 2:  $x_{(2)} = 3 \text{ m}$ ;  $EJ_x v_{(2)} = \frac{5 \cdot 3^3}{6} - \frac{7.5 \cdot 3^2}{2} - \frac{3 \cdot 3^4}{24} = -21.375 \text{ kHm}^2$ ;

$$
v_{(2)} = \frac{-21,375}{1916,5} = -11,153 \cdot 10^{-3} \text{ m};
$$
  
\n- ceveence 3:  $x_{(3)} = 4 \text{ m};$   
\n
$$
EJ_x v_{(3)} = \frac{5 \cdot 4^3}{6} - \frac{7,5 \cdot 4^2}{2} - \frac{3 \cdot 4^4}{24} + \frac{20 \cdot (4-3)^2}{2} = -28,667 \text{ nH}^{-2};
$$
  
\n
$$
v_{(3)} = \frac{-28,667}{1916,5} = -14,958 \cdot 10^{-3} \text{ m};
$$
  
\n- ceveence 4:  $x_{(4)} = 5 \text{ m};$   
\n
$$
EJ_x v_{(4)} = \frac{5 \cdot 5^3}{6} - \frac{7,5 \cdot 5^2}{2} - \frac{3 \cdot 5^4}{24} + \frac{20 \cdot (5-3)^2}{2} = -27,708 \text{ nH}^{-2};
$$
  
\n
$$
v_{(4)} = \frac{-27,708}{1916,5} = -14,458 \cdot 10^{-3} \text{ m};
$$
  
\n- ceveence 5:  $x_{(5)} = 5,5 \text{ m};$   
\n
$$
EJ_x v_{(5)} = \frac{5 \cdot 5,5^3}{6} - \frac{7,5 \cdot 5,5^2}{2} - \frac{3 \cdot 5,5^4}{24} + \frac{20 \cdot (5,5-3)^2}{2} + \frac{10 \cdot (5,5-5)^3}{6} + \frac{3 \cdot (5,5-5)^4}{24} =
$$
  
\n= -26,458 \text{ nH}^{-2};  
\n
$$
v_{(5)} = \frac{-26,458}{1916,5} = -13,806 \cdot 10^{-3} \text{ m};
$$
  
\n- ceveure 6:  $x_{(6)} = 6 \text{ m};$   
\n
$$
EJ_x v_{(6)} = \frac{5 \cdot 6^3}{6} - \frac{7,5 \cdot 6^2}{2} - \frac{3 \cdot 6^4}{24} + \frac{20 \cdot (6-3)^2}{2} +
$$

Проверка жесткости балки. Условие жесткости:  $[f] \ge v_{max}$ . Как следует из эпюры прогибов балки, максимальное вертикальное перемещение равно  $|v_{\text{max}}| = 1.446$  см. Для деревянных конструкций величина допускаемого прогиба определяется из следующего условия:

$$
\left[\frac{f}{l}\right] = \frac{1}{300},
$$

здесь *l* − вылет консоли балки.

Следовательно, величина допускаемого прогиба балки равна

$$
[f] = \frac{l}{300} = \frac{6.0}{300} = 2 \cdot 10^{-2} \,\mathrm{m} = 2 \,\mathrm{cm}.
$$

Условие жесткости балки  $v_{\text{max}} = 1,446 \text{ cm} < [f] = 2 \text{ cm}$  выполняется. Таким образом, принятые размеры поперечного сечения удовлетворяют условиям прочности и жесткости.

## 2. РАСЧЕТ СТАЛЬНОЙ ДВУХОПОРНОЙ БАЛКИ

Определяем величину опорных реакций заданной балки:

$$
\sum m_A = 0 V_B = -\frac{10 + 4 \cdot 4^2 / 2 - 10 \cdot 2 - 20 \cdot 1 - 20}{4} = -4.5 \text{ kH};
$$
  

$$
\sum m_B = 0; V_A = \frac{20 + 4 \cdot 4^2 / 2 - 10 \cdot 2 + 20 \cdot 5 - 10}{4} = 30.5 \text{ kH};
$$

Проверка:

 $\sum y = 0$ ;  $V_A - V_B - F_1 + F_2 - q \cdot 4 = 0$ ; 30,5 - 4,5 - 20 + 10 - 4 · 4 = 0, следовательно, опорные реакции найдены верно.

Используя полученные значения опорных реакций, строим эпюры поперечных сил  $Q_y$ и изгибающих моментов  $M_x$ . Исходя из построенных эпюр, определяем положение опасных сечений трех типов:

- сечение первого типа соответствует точке, где возникает максимальный по модулю изгибающий момент. В этом сечении действуют максимальные нормальные напряжения;
- сечение второго типа соответствует точке, где возникает максимальная по модулю поперечная сила. В этом сечении будут действуют максимальные касательные напряжения;
- сечение третьего типа соответствует точке, где возникают значительные изгибающие моменты и соответствующие им поперечные силы. В этом сечении строят эпюры распределения главных напряжений по его высоте.

В рассматриваемом примере сечения всех трех типов находятся в точке, расположенной на бесконечно малом расстоянии левее опоры А. Величина внутренних усилий в этих сечениях равна:  $M_x = -20$  кНм и  $Q_y = -20$  кН.

Условие прочности при изгибе по максимальным нормальным напряжениям.

$$
\sigma_{max} = \frac{M_{max}}{W_x} \le R = 160 \,\text{M} \,\text{Ra}.
$$

Вычисляем требуемый момент сопротивления поперечного сечения балки:

$$
W_{nec} = \frac{M_{x,max}}{R} = \frac{20 \cdot 10^3}{160 \cdot 10^6} = 125 \cdot 10^{-6} \text{ m}^3 = 125 \text{ cm}^3.
$$

Определяем размеры поперечных сечений заданных типов:

- круглое поперечное сечение:

$$
W_x = \frac{\pi d^3}{32} d_{\text{nec}} \ge \sqrt[3]{\frac{32W_{\text{nec}}}{\pi}} = \sqrt[3]{\frac{32 \cdot 125}{3,14}} = 10,84 \text{ cm, mpuhumae} \quad d = 109 \text{ nm}
$$
  

$$
A = \frac{\pi d^2}{4} = \frac{3,14 \cdot 10,9^2}{4} = 93,27 \text{ cm}^2;
$$

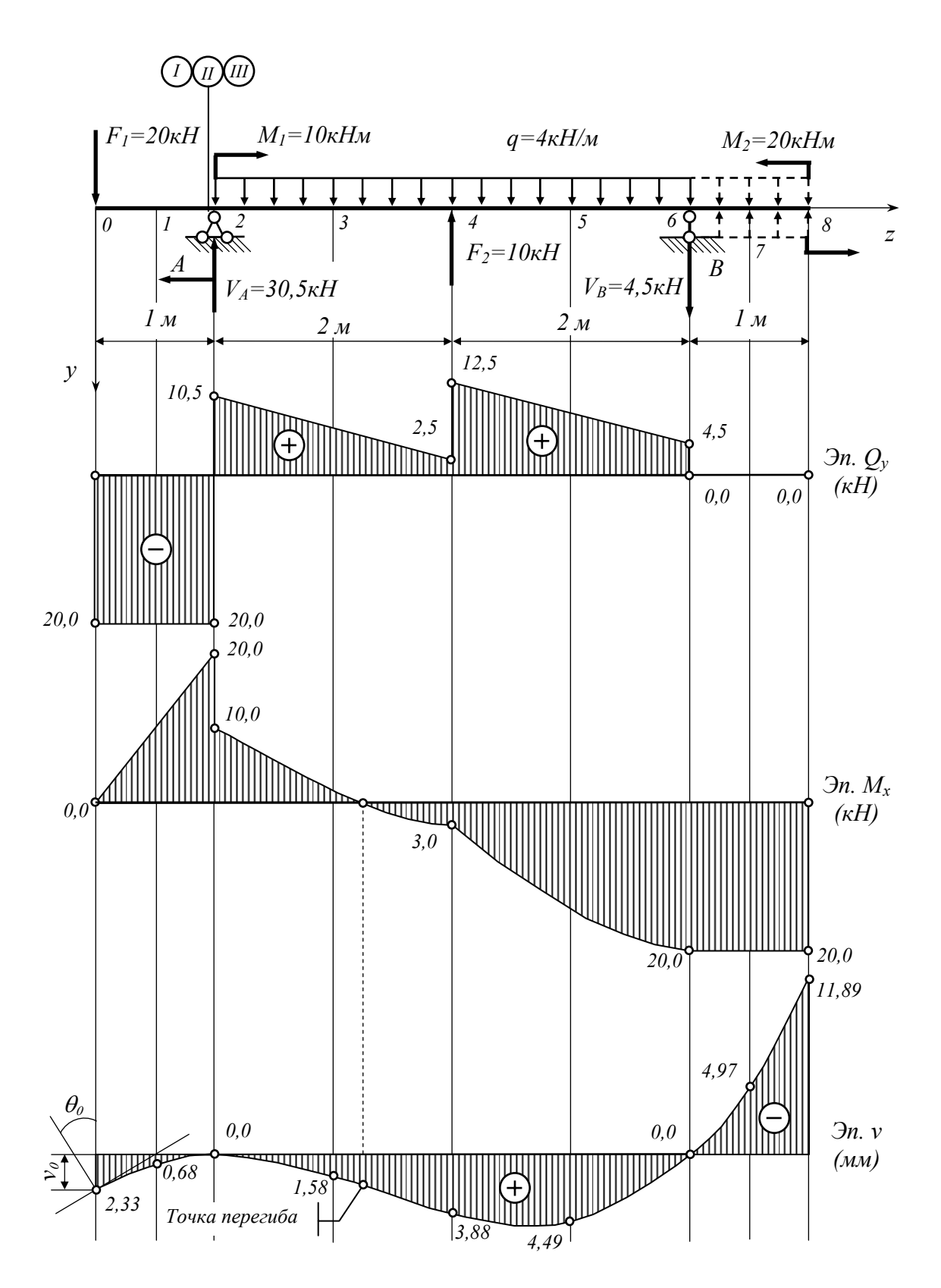

Рис. 2.1. Эпюры внутренних силовых факторов и перемещений заданной стальной балки

− квадратное поперечное сечение:

$$
W_x = \frac{a^3}{6} a_{\text{nec}} \ge \sqrt[3]{6W_{\text{nec}}} = \sqrt[3]{6 \cdot 125} = 9{,}09 \text{ cm}, \text{ mpuhumaem } a = 91 \text{ nm}
$$
  

$$
A = a^2 = 9{,}1^2 = 82{,}81 \text{ cm}^2;
$$

− прямоугольное поперечное сечение с соотношением сторон *h / b* = */* 12 :

$$
W_x = \frac{bh^2}{6} = \frac{4b^3}{6} b_{\text{nec}} \ge \sqrt[3]{\frac{6W_{\text{nec}}}{4}} = \sqrt[3]{\frac{6 \cdot 125}{4}} = 5,72 \text{ cm}, \qquad \text{принимаем} \qquad b = 58 \text{ nm}
$$
  

$$
h = 2 \cdot 58 = 116 \text{ nm}; \ A = ah = 5,8 \cdot 11,6 = 67,28 \text{ cm}^2;
$$

− прямоугольное поперечное сечение с соотношением сторон *h / b* = */* 13 :

$$
W_x = \frac{bh^2}{6} = \frac{9b^3}{6} b_{\text{nec}} \ge \sqrt[3]{\frac{6W_{\text{nec}}}{9}} = \sqrt[3]{\frac{6 \cdot 125}{9}} = 4.37 \text{ cm}, \qquad \text{принимаем} \qquad b = 44 \text{ mm}
$$
  
h = 3 \cdot 44 = 132 mm; A = ah = 4.4 \cdot 13.2 = 58.08 cm<sup>2</sup>;

− сечение, составленное из двух швеллеров, сложенных полками:

62,5 2  $W_{x_{\text{uue}}} \ge \frac{W_{\text{nec}}}{2} = \frac{125}{2} = 62.5 \text{ cm}^3$ , по сортаменту прокатной стали (ГОСТ 8240-89) принимаем швеллер №14 с  $W_{u\epsilon} = 70.2$  см<sup>3</sup> и  $A_{u\epsilon} = 31.2$  см<sup>2</sup>. Общая площадь

составного сечения  $A = 31,2 \cdot 2 = 62,4 \text{ cm}^2$ .

− двутавровое сечение:  $W_x \geq W_{nec} = 125$  см<sup>3</sup>, по сортаменту прокатной стали (ГОСТ 8239-89) принимаем двутавр №18 с  $W_x = 143$  см<sup>3</sup>,  $A_x = 23.4$  см<sup>2</sup>,  $S_x = 81,4 \text{ cm}^3$ ,  $J_x = 1290 \text{ cm}^4$ ,  $h = 180 \text{ nm}$ ,  $b = 90 \text{ nm}$ ,  $d = 5,1 \text{ nm}$   $u = 8,1 \text{ nm}$ .

Сравнивая площади подобранных сечений приходим к выводу, что наиболее рациональным по расходу материала является двутавровое сечения, которое обладает минимальной площадью. Указанное сечение принимаем для дальнейших расчетов.

Используя формулу Журавского, проверяем подобранное двутавровое сечение по максимальным касательным напряжениям:

$$
\tau_{max} = \frac{Q_{max} S_{x,max}^{ome}}{J_x b_x} = \frac{20 \cdot 10^3 \cdot 81.4 \cdot 10^{-6}}{1290 \cdot 10^{-8} \cdot 5.1 \cdot 10^{-3}} = 24.75 \text{ M} \Pi a < R_s = 100 \text{ M} \Pi a, \text{ c} \Pi a \text{ d} \Pi a
$$

тельно, условие прочности сечения по максимальным касательным напряжениям выполняется.

Строим эпюры распределения нормальных, касательных и главных напряжений по высоте сечения по формулам:

$$
\sigma_{(i)} = \frac{M_x \cdot y_{(i)}}{J_x}; \qquad \tau_{(i)} = \frac{Q \cdot S_{x(i)}}{J_x \cdot b_{(i)}}; \qquad \sigma_{1,3(i)} = \frac{\sigma_{(i)}}{2} \pm \frac{1}{2} \sqrt{\sigma_{(i)}^2 + 4\tau_{(i)}^2}.
$$

 Построения ведем для опасного сечения третьего типа, для которого  $M_{x}$  = -20 кНм и  $Q_{y}$  = -20 кН. Напряжения вычисляем в точках 1-7 двутаврового сечения (рис. 2).

Tочка 1:  $y_{(1)} = -\frac{n}{2} = -\frac{16}{2} = -9$ 2  $\lambda_{(1)} = -\frac{h}{2} = -\frac{18}{2} =$  $y_{(1)} = -\frac{h}{2} = -\frac{18}{2} = -9 \text{ cm}; \space \sigma_{(1)} = \frac{(-20) \cdot 10^3 \cdot (-9) \cdot 10^{-2}}{1200 \cdot 10^{-8}} = 139,53$  $1290 \cdot 10$  $20) \cdot 10^3 \cdot (-9) \cdot 10$ 8  $3(0)10^{-2}$  $\lambda_{(1)} = \frac{(-20) \cdot 10^3 \cdot (-9) \cdot 10^{-2}}{1290 \cdot 10^{-8}} = 139,$  $\sigma_{(1)} = \frac{(20)^{10}}{1000 \times 10^{-8}} = 139,53 \text{ MHz}$ ;  $S_{x(1)}^{omc} = 0$ ;  $\tau_{(1)} = 0$ ;  $\sigma_{1,3(1)} = \frac{139,33}{2} \pm \frac{1}{2} \sqrt{139,53^2 + 4 \cdot 0^2} = 69,765 \pm 69,765$ 2 1 2  $\sigma_{1,3(1)} = \frac{139,53}{2} \pm \frac{1}{2} \sqrt{139,53^2 + 4 \cdot 0^2} = 69,765 \pm 69,765 \text{ M}$ Ta;  $\sigma_{1(1)} = 139,53 \text{ MHz}; \ \sigma_{3(1)} = 0 \text{ MHz}.$ Точка 2:  $y_{(2)} = -\frac{h}{2} - t$  =  $-\frac{1}{2} - 0.81$  = -8.19 2  $y_{(2)} = -\left(\frac{h}{2} - t\right) = -\left(\frac{18}{2} - 0.81\right) = -8,$  $\left(\frac{h}{2}-t\right) = -\left(\frac{18}{2}-\right)$ ⎝  $=-\left(\frac{h}{2}-t\right)=-\left(\frac{18}{2}-0.81\right)=-8.19 \text{ cm};$  $\lambda_{(2)} = \frac{(-20) \cdot 10^3 \cdot (-8.19) \cdot 10^{-2}}{1200 \cdot 10^{-8}} = 126.98$  $1290 \cdot 10$  $(20) \cdot 10^3 \cdot (-8.19) \cdot 10$ 8  $\lambda_{(2)} = \frac{(-20) \cdot 10^3 \cdot (-8,19) \cdot 10^{-2}}{1290 \cdot 10^{-8}} = 126,$  $\sigma_{(2)} = \frac{(20)^{10}}{1000 \times 10^{-8}} = 126.98 \text{ MHz};$  $\binom{mc}{(2)} = A_{(2)}^{omc} \cdot y_{c(3)}^{omc} = b \cdot t \cdot \left( \frac{n}{2} - \frac{i}{2} \right) = 9 \cdot 0.81 \cdot \left( \frac{16}{2} - \frac{0.61}{2} \right) = 62.66$ 2 0,81 2  $S_{x(2)}^{ome} = A_{(2)}^{ome} \cdot y_{c(3)}^{ome} = b \cdot t \cdot \left(\frac{h}{2} - \frac{t}{2}\right) = 9 \cdot 0.81 \cdot \left(\frac{18}{2} - \frac{0.81}{2}\right) = 62,$ *с*  $\mathcal{A}_{x(2)}^{omc} = \mathcal{A}_{(2)}^{omc} \cdot \mathcal{Y}_{c(3)}^{omc} = b \cdot t \cdot \left( \frac{n}{2} - \frac{l}{2} \right) = 9 \cdot 0.81 \cdot \left( \frac{18}{2} - \frac{0.81}{2} \right) =$ ⎠  $\left(\frac{18}{2} - \frac{0.81}{2}\right)$  $\left(\frac{h}{2} - \frac{t}{2}\right) = 9.0,81 \cdot \left(\frac{18}{2} - \frac{t}{2}\right)$ ⎝  $= A_{(2)}^{omc} \cdot y_{c(3)}^{omc} = b \cdot t \cdot \left( \frac{h}{2} - \frac{t}{2} \right) = 9 \cdot 0.81 \cdot \left( \frac{18}{2} - \frac{0.81}{2} \right) = 62.66 \text{ cm}^3.$ Рассматриваем сечение со стороны полки:  $b'_{(2)} = b = 90$  мм;  $\lambda'_{(2)} = \frac{(-20) \cdot 10^3 \cdot 62{,}66 \cdot 10^{-6}}{1200 \cdot 10^{-8} \cdot 0.10^{-2}} = -1.08$  $1290 \cdot 10^{-8} \cdot 9 \cdot 10$  $20) \cdot 10^3 \cdot 62,66 \cdot 10$  $8 \times 10^{-2}$  $\lambda'_{(2)} = \frac{(-20) \cdot 10^3 \cdot 62{,}66 \cdot 10^{-6}}{1290 \cdot 10^{-8} \cdot 9 \cdot 10^{-2}} = -1,$  $\tau'_{(2)} = \frac{(20)^{10}}{1000 \times 10^{-8}} = -1.08 \text{ M}$ Ta;  $\sigma_{(2)} = \frac{120,90}{2} \pm \frac{1}{2} \sqrt{126,98^2 + 4 \cdot 1,08^2} = 63,49 \pm 63,50$ 2 1 2  $\sigma'_{1,3(2)} = \frac{126.98}{2} \pm \frac{1}{2} \sqrt{126.98^2 + 4 \cdot 1.08^2} = 63.49 \pm 63.50 \,\text{M}$ . Ta;  $\sigma'_{1(2)} = 126.99 \text{ M}$ Па;  $\sigma'_{3(2)} = -0.01 \text{ M}$ Па. Рассматриваем сечение со стороны стенки:  $b''_{(2)} = d = 5.1$  мм;  $\binom{n}{2} = \frac{(-20) \cdot 10^3 \cdot 62,66 \cdot 10^{-6}}{1200 \cdot 10^{-8} \cdot 51 \cdot 10^{-3}} = -19,05$  $1290 \cdot 10^{-8} \cdot 5,1 \cdot 10$ 20) $\cdot$ 10<sup>3</sup> $\cdot$ 62,66 $\cdot$ 10  $8\sqrt{5110^{-3}}$ 3 6266 10<sup>-6</sup>  $J'_{(2)} = \frac{(-20) \cdot 10^3 \cdot 62{,}66 \cdot 10^{-6}}{1290 \cdot 10^{-8} \cdot 5{,}1 \cdot 10^{-3}} = -19,$  $\tau_{(2)}'' = \frac{(20) + 0.02,00 + 0.01}{(200 - 1.01)(20 - 0.01)} = -19.05 \text{ MHz}$ ;  $\sigma_{(2)} = \frac{126,90}{2} \pm \frac{1}{2} \sqrt{126,98^2 + 4 \cdot 19,05^2} = 63,49 \pm 66,29$ 2 1 2  $\sigma''_{1,3(2)} = \frac{126.98}{2} \pm \frac{1}{2} \sqrt{126.98^2 + 4.19.05^2} = 63.49 \pm 66.29 \text{ M}$ .  $\sigma''_{1(2)} = 129{,}78 \text{ M}$ Па;  $\sigma''_{3(2)} = -2{,}80 \text{ M}$ Па. Toчка 3:  $y_{(3)} = -\frac{n}{4} = -\frac{18}{4} = -4.5$ 4  $(a_3) = -\frac{h}{4} = -\frac{18}{4} = -4,$  $y_{(3)} = -\frac{h}{4} = -\frac{18}{4} = -4,5 \text{ cm}; \ \sigma_{(3)} = \frac{(-20) \cdot 10^3 \cdot (-4,5) \cdot 10^{-2}}{1200 \cdot 10^{-8}} = 69,77$  $1290 \cdot 10$  $20) \cdot 10^3 \cdot (-4.5) \cdot 10$ 8  $\lambda_{(3)} = \frac{(-20) \cdot 10^3 \cdot (-4.5) \cdot 10^{-2}}{1290 \cdot 10^{-8}} = 69,$  $\sigma_{(3)} = \frac{(20)^{10}}{1000} = 69,77 \text{ MHz}$ ;  $f_{(3)}^{(0)} = A_{(3)}^{(0)} \cdot y_{c(3)}^{(0)} = S_{x(2)}^{(0)} + (y_{(3)} - t) \cdot d \cdot \left( \frac{n}{2} - \frac{y_{(3)} - t}{2} - t \right) =$ ⎠  $\left(\frac{h}{2} - \frac{y_{(3)} - t}{2} - t\right)$ ⎝  $S_{x(3)}^{ome} = A_{(3)}^{ome} \cdot y_{c(3)}^{ome} = S_{x(2)}^{ome} + (y_{(3)} - t) \cdot d \cdot \left( \frac{h}{2} - \frac{y_{(3)} - t}{2} - t \right)$ *отс с отс отс*  $\chi_1(3) - A(3) + Y_c(3) - S_x(2) + V'(3) - V'(4) + \frac{1}{2} - \frac{1}{2}$ 3 3) –  $A(3)$   $V_c(3)$  –  $D_x(2)$  –  $V(3)$  $(4.5-0.81)\cdot 0.51\cdot \frac{10}{2} - \frac{7.5-0.01}{2} - 0.81$  = 74.46 2  $4,5 - 0,81$ 2  $62,66 + (4,5 - 0,81) \cdot 0,51 \cdot \left(\frac{18}{2} - \frac{4,5 - 0,81}{2} - 0,81\right) = 74,$ ⎠  $\left(\frac{18}{2} - \frac{4.5 - 0.81}{2} - 0.81\right)$ ⎝  $= 62,66 + (4,5 - 0,81) \cdot 0,51 \cdot \left( \frac{18}{2} - \frac{4,5 - 0,81}{2} - 0,81 \right) = 74,46 \text{ cm}^3.$  $b_{(3)} = d = 5,1$  мм;  $\tau_{(3)} = \frac{(-20) \cdot 10^3 \cdot 74,46 \cdot 10^{-6}}{1200 \cdot 10^{-8} \cdot 51 \cdot 10^{-2}} = -22,64$  $1290 \cdot 10^{-8} \cdot 5,1 \cdot 10$  $20) \cdot 10^3 \cdot 74,46 \cdot 10$  $8\sqrt{5110^{-2}}$  $3711610^{-6}$  $\lambda_{(3)} = \frac{(-20) \cdot 10^3 \cdot 74,46 \cdot 10^{-6}}{1290 \cdot 10^{-8} \cdot 5,1 \cdot 10^{-2}} = -22,$  $\tau_{(3)} = \frac{(20) + 0.77}{(200 + 0.28 + 0.18)} = -22.64 \text{ MHz}$ ;  $\lambda_{(3)} = \frac{69377}{2} \pm \frac{1}{2} \sqrt{69377^2 + 4 \cdot 22374^2} = 3489 \pm 41359$ 2 1 2  $\sigma_{1,3(3)} = \frac{69,77}{2} \pm \frac{1}{2} \sqrt{69,77^2 + 4 \cdot 22,74^2} = 34,89 \pm 41,59 \text{ M}$ Ta;  $\sigma_{1(3)} = 76,48 \text{ M}$ Па;  $\sigma_{3(3)} = -6,70 \text{ M}$ Па. Точка 4:  $y_{(4)} = 0$  см;  $\sigma_{(4)} = 0$  МПа;  $S_{x(4)}^{omc} = S_{x,max}^{omc} = 81,4$  см  $\sigma_{x(4)}^{one} = S_{x,max}^{one} = 81.4 \text{ cm}^3$ .  $b_{(4)} = d = 5.1 \text{ nm}$ ;

$$
\tau_{(4)} = \frac{(-20) \cdot 10^3 \cdot 81.4 \cdot 10^{-6}}{1290 \cdot 10^{-8} \cdot 5.1 \cdot 10^{-2}} = -24.75 \text{ M} \text{ at } 24.75 \text{ MHz}
$$
\n
$$
\sigma_{1,3(4)} = \frac{0}{2} \pm \frac{1}{2} \sqrt{0^2 + 4 \cdot 24.75^2} = 0 \pm 24.75 \text{ M} \text{ at } 24.75 \text{ MHz}
$$
\n
$$
\sigma_{1(4)} = 24.75 \text{ M} \text{ at } 24.75 \text{ MHz}
$$
\n
$$
\tau_{0,4(4)} = 24.75 \text{ MHz}
$$
\n
$$
\tau_{0,5(4)} = -24.75 \text{ MHz}
$$
\n
$$
\tau_{0,6(4)} = 24.75 \text{ MHz}
$$
\n
$$
\sigma_{1,7(5)} = \frac{h}{2} = \frac{18}{2} = 9 \text{ cm}; \quad \sigma_{(7)} = \frac{(-20) \cdot 10^3 \cdot 9 \cdot 10^{-2}}{1290 \cdot 10^{-8}} = -139.53 \text{ MHz}
$$
\n
$$
S_{x(7)}^{ome} = 0; \quad \tau_{(7)} = 0; \quad \sigma_{1,3(7)} = -\frac{139.53}{2} \pm \frac{1}{2} \sqrt{139.53^2 + 4 \cdot 0^2} = -69.765 \pm 69.765 \text{ MHz}
$$
\n
$$
\sigma_{1(7)} = 0 \text{ MHz}
$$
\n
$$
\sigma_{1(7)} = 0 \text{ MHz}
$$
\n
$$
\sigma_{1(7)} = 0 \text{ MHz}
$$
\n
$$
\sigma_{1(8)} = \frac{h}{2} - t = \frac{18}{2} - 0.81 = 8.19 \text{ cm}
$$
\n
$$
\sigma_{1(6)} = \frac{(-20) \cdot 10^3 \cdot 8.19 \cdot 10^{-2}}{1290 \cdot 10^{-8}} = -126.98 \text{ MHz}
$$
\n
$$
S_{x(6)}^{ome} = A_{(6)}^{ome} \cdot y_{c(6)}^{ome} = b \cdot t \cdot \left(\
$$

Рассматриваем сечение со стороны полки:  $b'_{(6)} = b = 90$  мм;

$$
\tau'_{(6)} = \frac{(-20) \cdot 10^3 \cdot 62,66 \cdot 10^{-6}}{1290 \cdot 10^{-8} \cdot 9 \cdot 10^{-2}} = -1,08 \text{ M} \text{ a};
$$
\n
$$
\sigma'_{1,3(6)} = -\frac{126,98}{2} \pm \frac{1}{2} \sqrt{126,98^2 + 4 \cdot 1,08^2} = -63,49 \pm 63,50 \text{ M} \text{ a};
$$
\n
$$
\sigma'_{1(6)} = 0,01 \text{ M} \text{ a}; \quad \sigma'_{3(6)} = -126,99 \text{ M} \text{ a};
$$
\n
$$
\text{Paccmarpubaem cevehue co cropohel crehku: } b''_{(6)} = d = 5,1 \text{ nm};
$$

$$
\tau''_{(6)} = \frac{(-20) \cdot 10^3 \cdot 62,66 \cdot 10^{-6}}{1290 \cdot 10^{-8} \cdot 5,1 \cdot 10^{-3}} = -19,05 \text{ M} \text{ a};
$$
\n
$$
\sigma''_{1,3(5)} = -\frac{126,98}{2} \pm \frac{1}{2} \sqrt{126,98^2 + 4 \cdot 19,05^2} = -63,49 \pm 66,29 \text{ M} \text{ a};
$$
\n
$$
\sigma''_{1(6)} = 2,80 \text{ M} \text{ a}; \quad \sigma''_{3(6)} = -129,78 \text{ M} \text{ a}.
$$
\n
$$
\text{Touka 5: } y_{(5)} = \frac{h}{4} = \frac{18}{4} = 4,5 \text{ cm}; \quad \sigma_{(5)} = \frac{(-20) \cdot 10^3 \cdot 4,5 \cdot 10^{-2}}{1290 \cdot 10^{-8}} = -69,77 \text{ M} \text{ a};
$$
\n
$$
S_{x(5)}^{omc} = A_{(5)}^{omc} \cdot y_{c(5)}^{omc} = S_{x(6)}^{omc} + (y_{(5)} - t) \cdot d \cdot \left(\frac{h}{2} - \frac{y_{(5)} - t}{2} - t\right) =
$$
\n
$$
= 62,66 + (4,5 - 0,81) \cdot 0,51 \cdot \left(\frac{18}{2} - \frac{4,5 - 0,81}{2} - 0,81\right) = 74,46 \text{ cm}^3.
$$

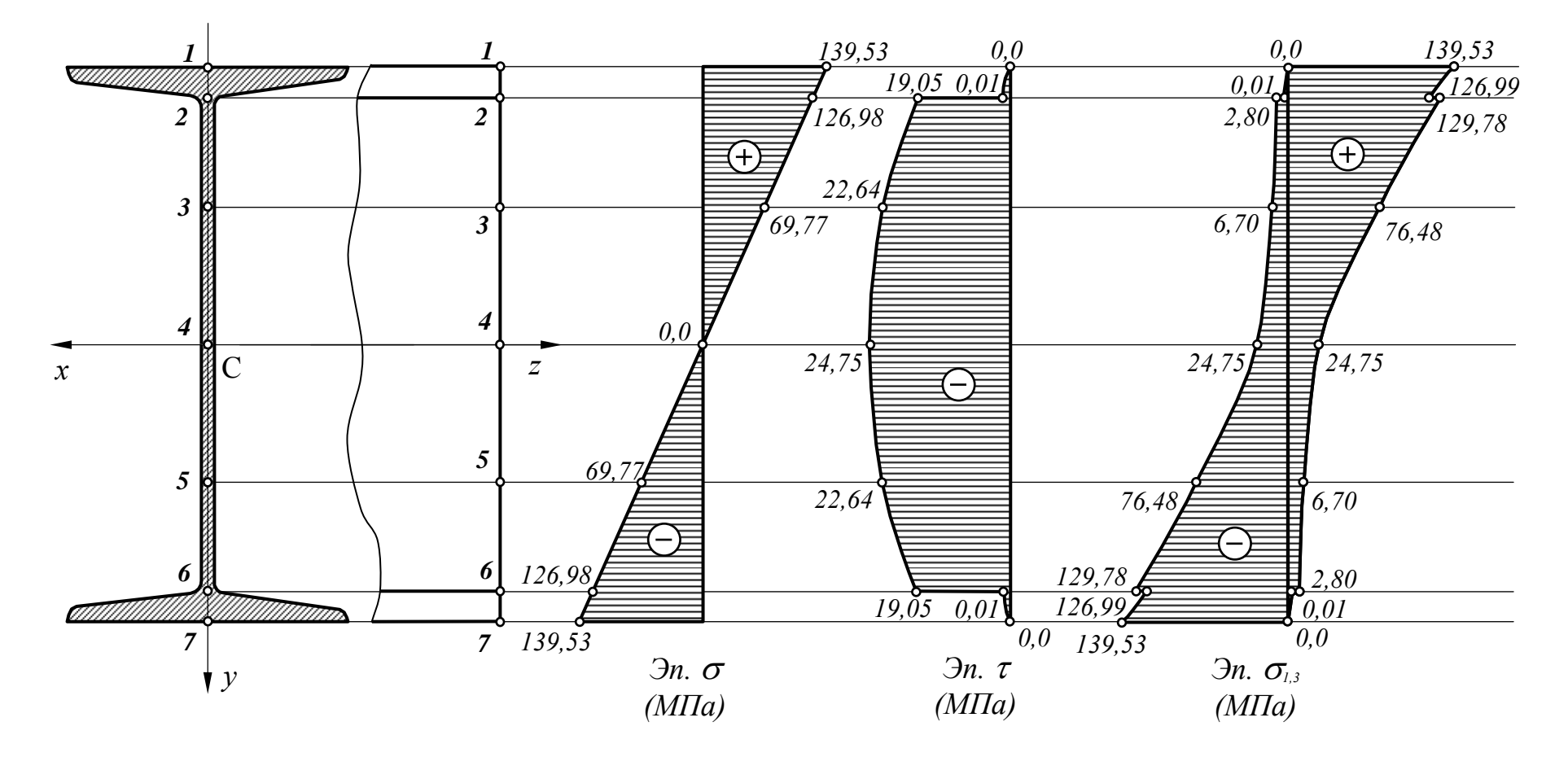

Рис. 2.2. Эпюры распределения напряжений по высоте сечения стальной двутавровой балки

$$
b_{(5)} = d = 5,1 \text{ mm}; \ \tau_{(5)} = \frac{(-20) \cdot 10^3 \cdot 74,46 \cdot 10^{-6}}{1290 \cdot 10^{-8} \cdot 5,1 \cdot 10^{-2}} = -22,64 \text{ M} \text{m};
$$

$$
\sigma_{1,3(5)} = -\frac{69,77}{2} \pm \frac{1}{2} \sqrt{69,77^2 + 4 \cdot 22,74^2} = -34,89 \pm 41,59 \text{ M} \text{m};
$$

$$
\sigma_{1(3)} = 6,70 \text{ M} \text{m}; \ \sigma_{3(5)} = -76,48 \text{ M} \text{m}.
$$

По полученным значениям строим искомые эпюры (рис. 2). Выполняем расчет балки на жесткость, для чего необходимо построить эпюру прогибов балки. При построении эпюры прогибов будем использовать уравнение метода начальных параметров:

$$
EJ_xv_{(i)} = EJ_xv_{(0)} \Big|_0^6 + EJ_x\theta_{(0)}z_{(i)} \Big|_0^6 + \frac{F_1z_{(i)}^3}{6} \Big|_0^6 - \frac{V_A(z_{(i)}-1)^3}{6} \Big|_1^6 - \frac{M_1(z_{(i)}-1)^2}{2} \Big|_1^6 + \frac{q(z_{(i)}-1)^4}{24} \Big|_1^6 - \frac{F_2(z_{(i)}-3)^3}{6} \Big|_3^6 + \frac{V_B(z_{(i)}-5)^3}{6} \Big|_5^6 - \frac{q(z_{(i)}-5)^4}{24} \Big|_5^6.
$$

Следует помнить, что в принятой системе координат отрицательный изгибающий момент создает положительные перемещения.

Начальные параметры  $v_{(0)}$  и  $\theta_{(0)}$  определяем из условия закрепления балки. В точках  $A$  и  $B$  расположены опорные устройства, препятствующие вертикальным перемещениям балки. Запишем уравнения метода начальных параметров для указанных точек:  $z_{(4)} = 1$  M;

$$
EJ_x v_{(A)} = EJ_x v_{(0)} + EJ_x \theta_{(0)} \cdot 1 + \frac{20 \cdot 1^3}{6} = 0;
$$
  
\n
$$
z_{(B)} = 5 \text{ M};
$$
  
\n
$$
EJ_x v_{(B)} = EJ_x v_{(0)} + EJ_x \theta_{(0)} 5 + \frac{20 \cdot 5^3}{6} - \frac{30 \cdot 5 \cdot (5-1)^3}{6} - \frac{10(5-1)^2}{2} + \frac{4(5-1)^4}{24} - \frac{10 \cdot (5-3)^3}{6} = 0.
$$

Решаем полученную систему линейных алгебраических уравнений:

 $\begin{cases}\nE J_x v_{(A)} = E J_x v_{(0)} + E J_x \theta_{(0)} \cdot 1 + 3,333 = 0 \\
E J_x v_{(B)} = E J_x v_{(0)} + E J_x \theta_{(0)} \cdot 5 + 40,667 = 0\n\end{cases}$  $EJ_x\theta_{(0)} = -9.333$   $\text{KHm}^2$ ;  $EJ_xv_{(0)} = 6$   $\text{KHm}^3$ . Жесткость подобранного сечения при изгибе равна  $EJ_r = 2.10^{11} \cdot 1290 \cdot 10^{-8} = 2580 \text{ kHz}^2$ , тогда величина перемешений в начале координат равна:

$$
- \text{ yron поворота сечения } \theta_{(0)} = -\frac{9,333}{EJ_x} = -\frac{9,333}{2580} = -3,62 \cdot 10^{-3} \text{рад};
$$

$$
-\text{ вертикалыное перемещение } v_{(0)} = \frac{6}{EJ_x} = \frac{6}{2580} = 2,33 \cdot 10^{-3} \text{M}.
$$

Используя найденные значения начальных параметров, определяем ординаты эпюры прогибов в расчетных точках:

-τοчκα 1: z<sub>(1)</sub> = 0,5 μ; 
$$
EJ_x v_{(1)} = 6-9,333 \cdot 0.5 + \frac{20 \cdot 0.5^3}{6} = 1,75 \text{ kH}^2;
$$
  
\n $v_{(1)} = \frac{1.75}{2580} = 0.68 \cdot 10^{-3} \text{ m};$   
\n-τονκα 2: z<sub>(2)</sub> = 1 μ;  $EJ_x v_{(2)} = 6-9,333 \cdot 1 + \frac{20 \cdot 1^3}{6} = 0,0003 \approx 0$ ;  $v_{(2)} = v_{(A)} = 0 \text{ m};$   
\n-τονκα 3: z<sub>(3)</sub> = 2 μ;  
\n $EJ_x v_{(3)} = 6-9,333 \cdot 2 + \frac{20 \cdot 2^3}{6} - \frac{30.5 \cdot (2-1)^3}{6} - \frac{10 \cdot (2-1)^2}{2} + \frac{4 \cdot (2-1)^4}{24} = 4,08 \text{ kH}^2;$   
\n $v_{(3)} = \frac{10,0}{2580} = 1,58 \cdot 10^{-3} \text{ m};$   
\n-τονκα 4: z<sub>(a)</sub> = 3 μ;  
\n $EJ_x v_{(4)} = 6-9,333 \cdot 3 + \frac{20 \cdot 3^3}{6} - \frac{30.5 \cdot (3-1)^3}{6} - \frac{10 \cdot (3-1)^2}{2} + \frac{4 \cdot (3-1)^4}{24} = 10,01 \text{ kH}^2;$   
\n $v_{(4)} = \frac{10,01}{2580} = 3,88 \cdot 10^{-3} \text{ m};$   
\n-τονκα 5: z<sub>(5)</sub> = 4 μ;  
\n $EJ_x v_{(5)} = 6-9,333 \cdot 4 + \frac{20 \cdot 4^3}{6} - \frac{30.5 \cdot (4-1)^3}{6} - \frac{10 \cdot (4-1)^2}{2} + \frac{4 \cdot (4-1)^4}{24} - \frac{10 \cdot (4-3)^3}{6} = 11,585 \text{ kH}^2;$   $v_{(5)} = \frac{$ 

 $\lambda_{(8)} = 6 - 9,333 \cdot 6 + \frac{20 \cdot 6^3}{6} - \frac{30,5 \cdot (6-1)^3}{6} - \frac{10 \cdot (6-1)^2}{2} + \frac{4 \cdot (6-1)^4}{24} - \frac{10 \cdot (6-1)^3}{2}$ 24  $4 \cdot (6 - 1)$ 2  $10 \cdot (6-1)$ 6  $30,5 \cdot (6-1)$ 6  $6-9,333\cdot 6+\frac{20\cdot 6^3}{6}-\frac{30,5\cdot (6-1)^3}{6}-\frac{10\cdot (6-1)^2}{6}+\frac{4\cdot (6-1)^4}{6}$  $EJ_x v_{(8)} = 6 - 9,333 \cdot 6 + \frac{20 \cdot 6^3}{6} - \frac{30}{6}$  $\frac{(6-3)^3}{6} + \frac{4,5\cdot(6-5)^3}{6} - \frac{4\cdot(6-5)^4}{6} = -30,665$ 24  $4 \cdot (6 - 5)$ 6  $4,5\cdot (6-5)$ 6  $-\frac{10\cdot(6-3)^3}{6}$  +  $\frac{4\cdot5\cdot(6-5)^3}{6}$  -  $\frac{4\cdot(6-5)^4}{6}$  = -30,665 kHm<sup>2</sup>;  $(8)$  $(s) = -\frac{30,003}{3580} = -11,89 \cdot 10^{-3}$ 2580  $v_{(8)} = -\frac{30,665}{2500} = -11,89 \cdot 10^{-3}$  M. Проверка жесткости балки. Условие жесткости:  $[f] \ge v_{max}$ . Как следует из эпюры прогибов балки, максимальное вертикальное перемещение равно  $|v_{max}| = 1.19$  см. Для стальных конструкций величина допускаемого прогиба определяется из следующего условия:  $\left[\frac{f}{l}\right]=\frac{1}{250}$  $\lfloor$ *l <sup>f</sup>* . Здесь *<sup>l</sup>* <sup>−</sup> расстояние между опорами или вылет консоли балки. Максимальный прогиб балки возникает на консольном участке вылетом *l* = 1м, следовательно, величина допускаемого прогиба равна  $[f] = \frac{1}{25.8} = \frac{1}{25.8} = 4 \cdot 10^{-3}$ 250 1 250  $f$ ] =  $\frac{l}{25.6}$  =  $\frac{1}{25.6}$  = 4 · 10<sup>-3</sup> M = 0,4 см. Условие жесткости балки  $v_{max} = 1.19 \text{ cm} > [f] = 0.4 \text{ cm}$  не выполняется. Необходимо увеличить размеры поперечного сечения. Назначаем новые размеры двутаврового сечения, для чего максимальный прогиб балки в точке 8 приравняем величине допускаемого прогиба  $v_{max} = \frac{30,003}{E I} = \frac{30,003 \cdot 10}{2 \cdot 10^{11}} \le [f] = 4 \cdot 10^{-3}$ 3  $4.10$  $=\frac{30,665}{EJ_x}=\frac{30,665\cdot10^3}{2\cdot10^{11}\cdot J_x}\leq [f]=4\cdot10^{-7}$ *EJ*  $v_{max} = \frac{30}{\pi}$  $\mathbf{x}$   $\angle$  **10**  $\cdot$ **J**<sub>x</sub>  $I_{max} = \frac{30,003}{5} = \frac{30,003 \cdot 10}{2,10^{11}} = \left[f\right] = 4 \cdot 10^{-3}$  KHM<sup>2</sup>, тогда требуемый момент инерции поперечного сечения равен 8  $11 \quad 10^{-3}$ 3  $3833,12.10$  $30,665 \cdot 10^3$   $-38331210^{-1}$  $\frac{50,005 \cdot 10}{(10^{11} \cdot 4 \cdot 10^{-3})} = 3833,12 \cdot$  $J_{x, \text{nec}} \ge \frac{30,665 \cdot 10^3}{2,10^{11} \cdot 4,10^{-3}} = 3833,12 \cdot 10^{-8} = 3833,12 \text{ cm}^4.$ 

 $2.10^{11} \cdot 4.10$ По сортаменту прокатной стали (ГОСТ8239-89) принимаем двутавр №27 с  $J_x = 5010 \text{ cm}^4$ . Условия прочности по нормальным и касательным напряжениям для нового сечения будут заведомо выполняться.